# 3D Roughness Reconstruction

## Interpreting sample characteristics

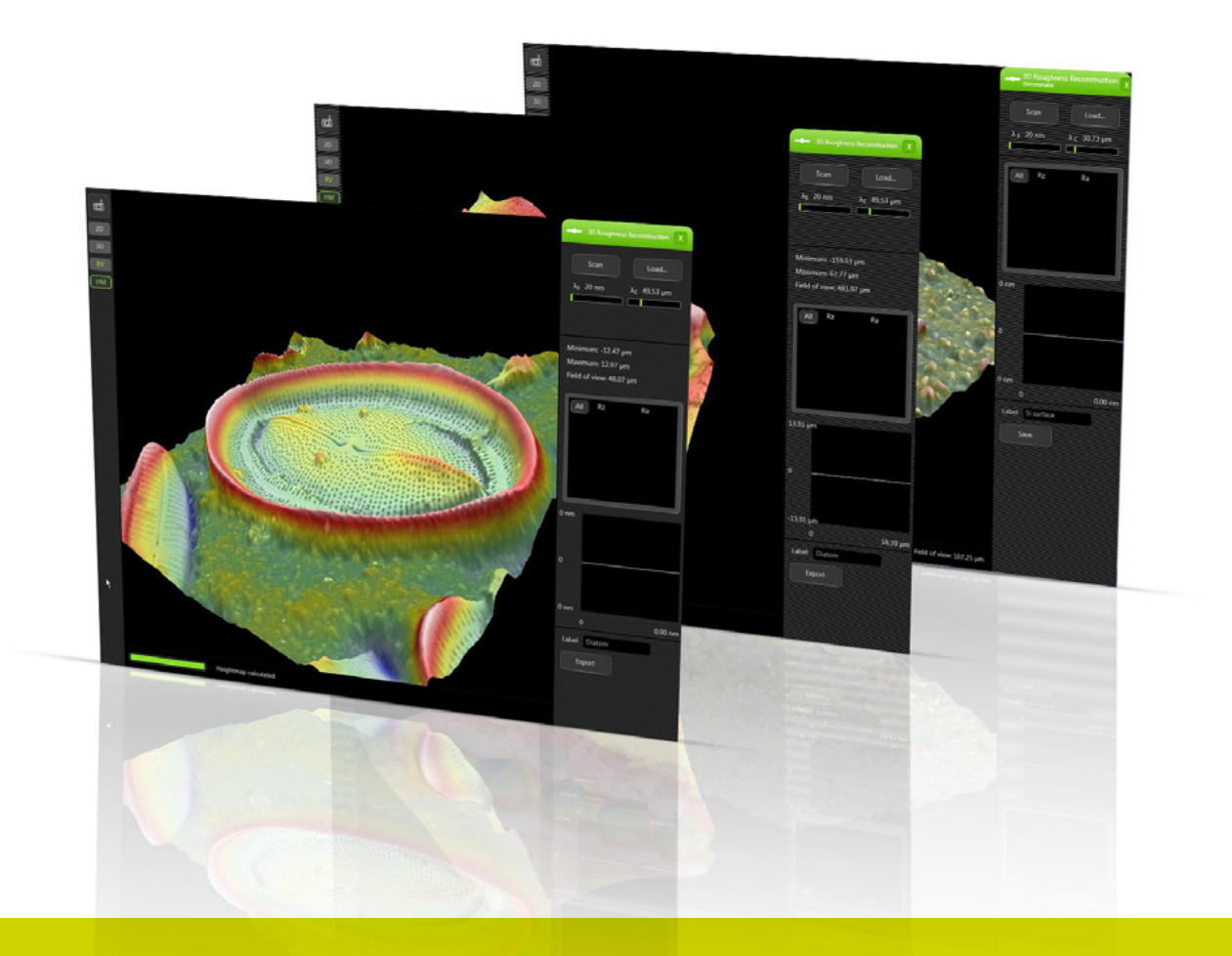

**Direct method** Outperforms optical and mechanical measurement systems

**Automated user interface** Intuitive & automated user interface **Shape from shading** Based on "shape from shading" technology, no stage tilt required

**Reconstruction** Fast reconstruction of the sample

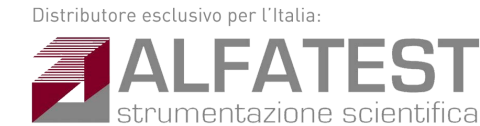

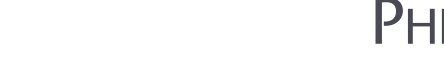

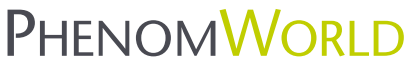

www.alfatest.it - alfatest@alfatest.it

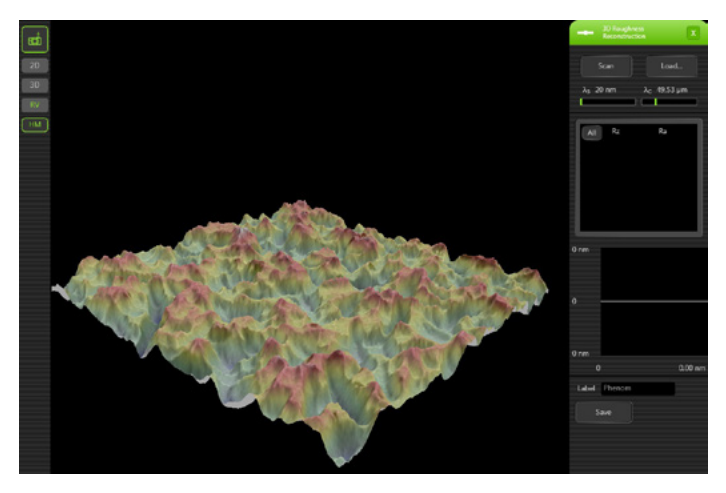

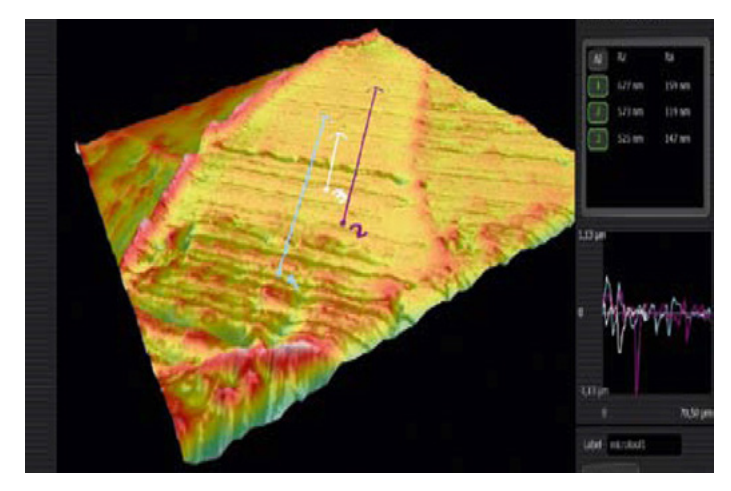

**Roughness reconstruction and colored height map of abrasive material The 3D Roughness Reconstruction view contains three profile measurement lines. The table on the right contains measurement results Rz and Ra**

**With the 3D Roughness Reconstruction application, the Phenom desktop scanning electron microscope (SEM) is able to generate three dimensional images and submicrometer roughness measurements. Based on "shape from shading" technology, 3D imaging helps to interpret sample characteristics.**

3D imaging helps to interpret sample characteristics and makes images understandable for a larger group of users. It is often difficult, for example, to identify dents, scratches and burrs from flat 2D images.

#### **3D Roughness**

Measuring the average roughness (Ra) and the roughness height (Rz) is critical for controlling and understanding production processes. By using SEM imaging for data collection, a much better resolution can be achieved than by using traditional (indirect) methods.

The 3D Roughness Reconstruction application is a desirable addition to the Phenom desktop SEM when one or more of the following are required:

- Quality control in machining
- Texture analysis
- Evidence characterization
- Defect & failure analysis
- Wear analysis-tribology

The 3D Roughness Reconstruction application is available in the Phenom ProSuite that contains multiple Phenom desktop SEM specific applications.

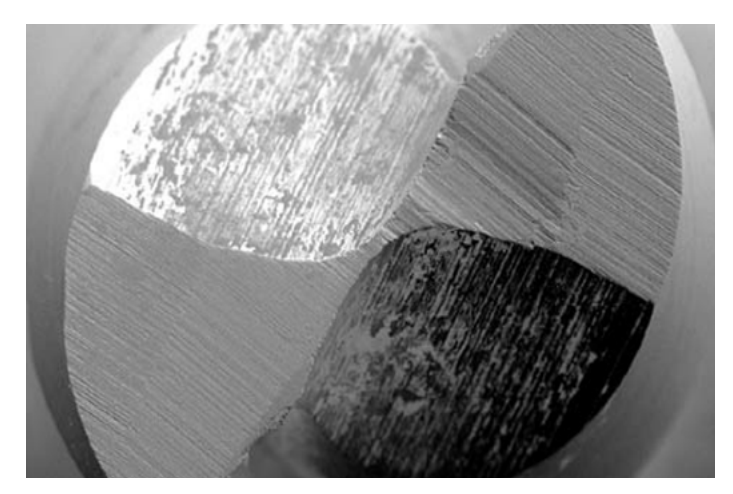

**Drill bit, top view at 600x magnification Drill bit, top view at 2,900x magnification**

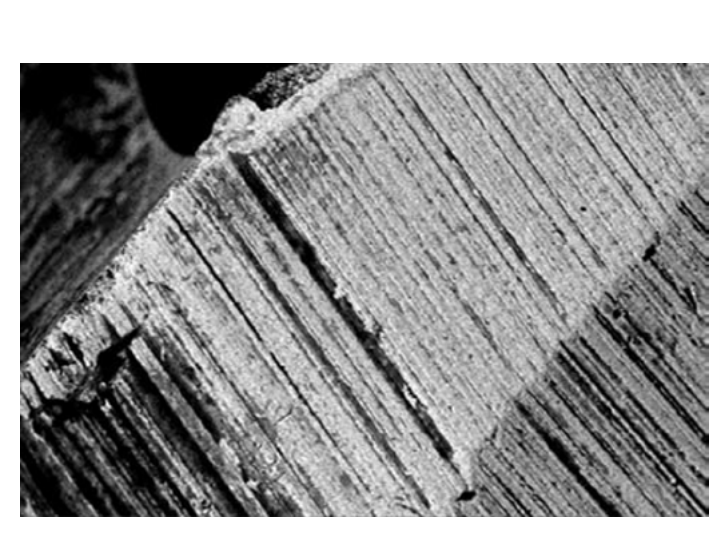

#### **Benefits**

- Outperforms optical and mechanical measurement systems:
- · High resolution
- · Insensitive for reflective samples
- · Direct method
- · Non-destructive
- Intuitive fully automated user interface
- Based on "shape from shading" technology, no stage tilt required
- Integrated solution
- Fast reconstruction

## Specifications

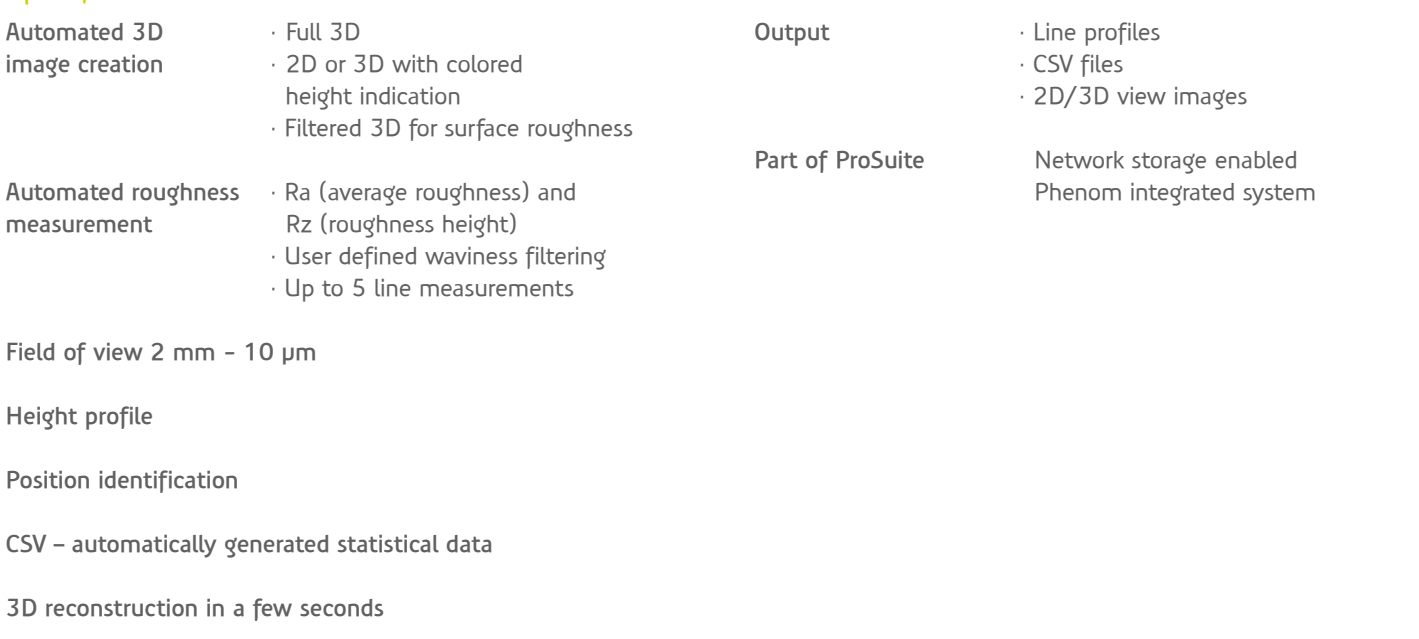

**512 x 512 pixel resolution**

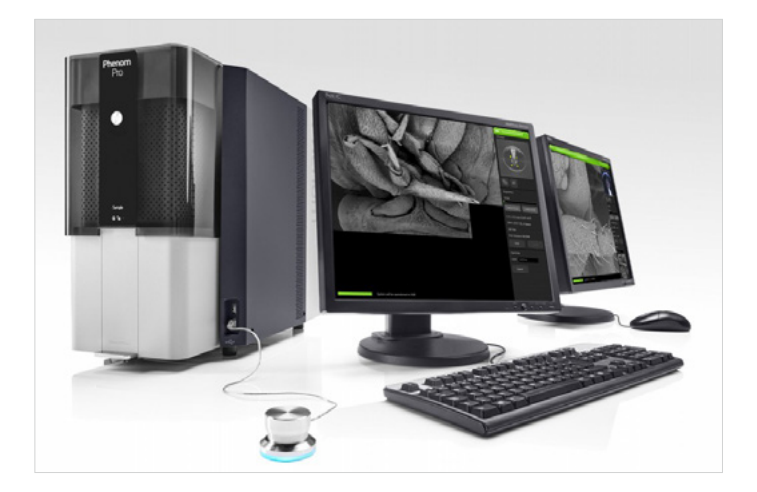

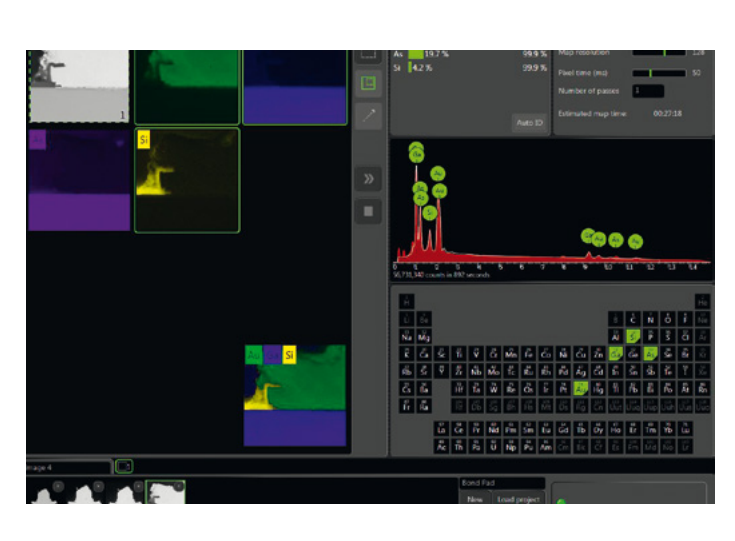

#### **ProSuite**

ProSuite is an optional application platform that has been developed to further enhance the capabilities of the Phenom system. ProSuite enables maximum information to be extracted from images obtained on the Phenom imaging system. It offers multiple solutions to specific application needs. ProSuite contains standard applications such as Automated Image Mapping and Remote User Interface. Optional applications are 3D Roughness Reconstruction, FiberMetric, ParticleMetric, and PoroMetric. Virtually all the properties of a sample can be revealed using the Phenom desktop SEM in combination

#### **Elemental Mapping and Line Scan**

Elemental Mapping reveals the distribution of elements within the sample. The selected elements can be mapped at a user specified pixel resolution and acquisition time. The real time mapping algorithm shows live build up of the selected element maps while storing spectra of each pixel. This allows elements to be added or removed at any time during or after the mapping process. Mixing any number of elements with the backscattered electron image gives users a clear insight into the distribution of elements within the sample. Mapping can be done on the image as a whole or to save time, on a Selected Area (SA). Any area can be selected in a rectangular shape on the image location.

Line Scan allows analysis to be performed over a selected line. The number of points and dwell time per point can be selected individually. A line profile of every selected element is displayed on the screen. On top of that, the results can be easily exported and reported via an automated template. Multiple analyses can be performed in sequence without user intervention.

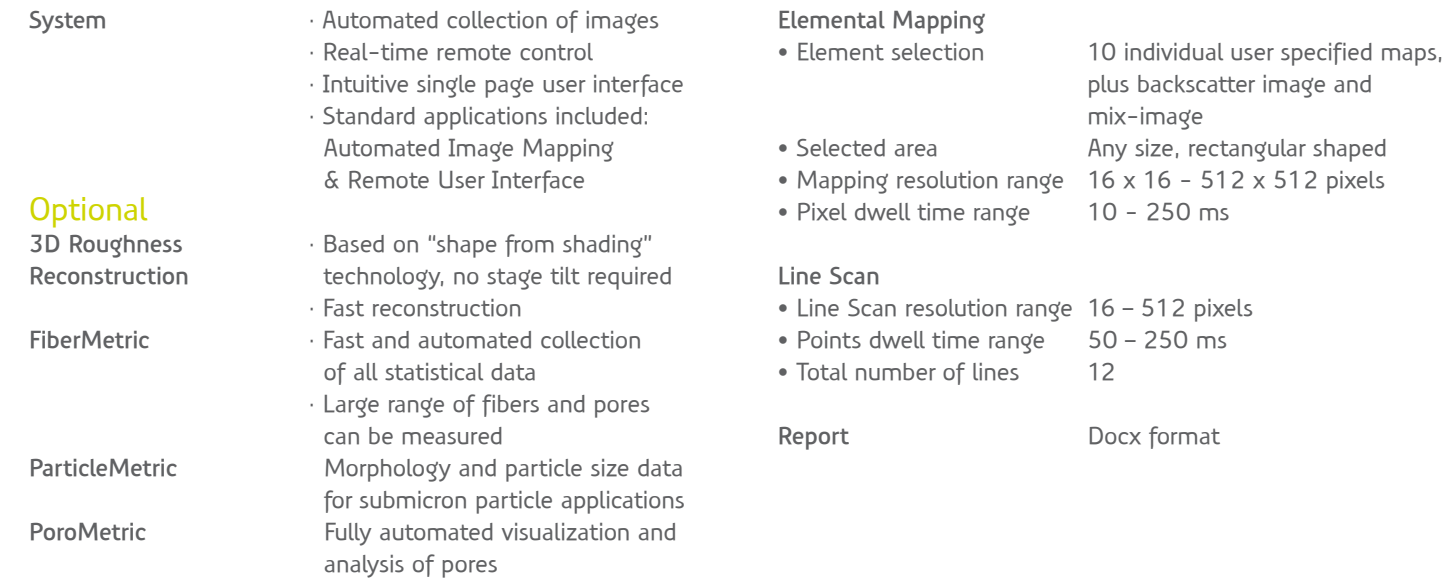

**Phenom-World BV, Dillenburgstraat 9T, 5652 AM Eindhoven, The Netherlands, www.phenom-world.com** ©2016. Specifications and prices are subject to change without notice. All rights reserved. Reproduction, copying, usage,<br>modifying, hiring, renting, public performance, transmission and/or broadcasting in whole or in part the written consent of Phenom-World BV. Find your Phenom-World contact information at www.phenom-world.com

### ProSuite Specifications Elemental Mapping and Line Scan Specifications

**PHENOMWORLD**